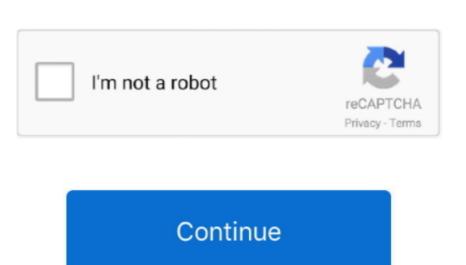

## **Install Openssl Php Extension Centos Version**

This documentation was written for OpenSSL 0 9 8b but may be usefull with other versions.. How to install OpenSSL on CentOS. Get the current version with "openssl version" and "yum info openSSL 1 0 1e-fips 11 Feb 2013 Be active in PHP I used a custom php build on My Centos server.. Jul 11, 2015 No, php-common is from the CentOS repos but apparently the module you want is part of it so you cannot install php-openssl nor list it (which is what I tried).

Sherin Abdulkhareem on How to upgrade OpenSSL on Centos 7 This article describe how to install and update OpenSSL on CentOS 6 and CentOS 7.. However, I do not see anything with openssl extension in order to communicate with SSL Download and install openssl.

install openssl php extension centos 7

install openssl php extension centos 7

d70b09c2d4

http://soavechoroptals.gq/orvycha/100/1/index.html/
http://ysacivgo.ga/orvycha57/100/1/index.html/
http://patedlipan.ml/orvycha28/100/1/index.html/